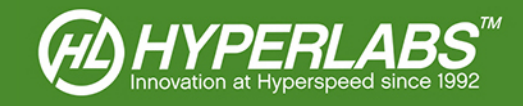

# HYPERLABS ZTDR™

DLL Programmer's Guide (v 1.1.x)

© 2014 – HYPERLABS INC.

Revision 1.1.0 | www.hyperlabsinc.com

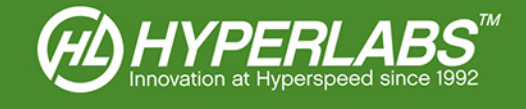

# **Introduction**

These brief reference materials apply to the ZTDR™ DLL v1.x.x, compatible with all HL11xx TDR instruments from HYPERLABS.

This document is a work in progress, and is provided on an as-is basis. It is ultimately the responsibility of the end-user to integrate the DLL in their application.

For further technical support, please visit our website: www.hyperlabsinc.com/support.aspx

# Table of Contents

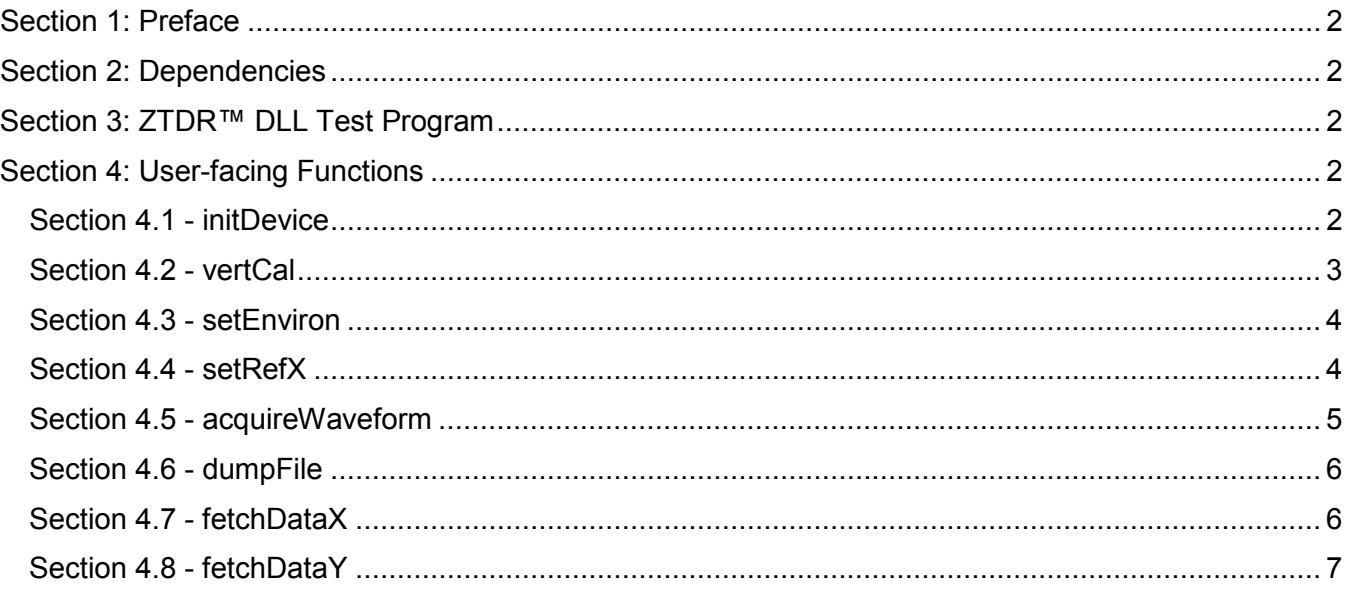

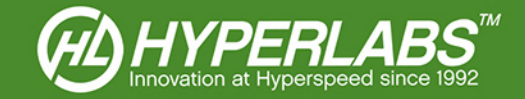

# <span id="page-2-0"></span>Section 1: Preface

The ZTDR™ DLL provides users with a streamlined way to harness the HL11xx TDR functionality outside of the normal Windows® software environment.

Only functions intended to be user-facing are documented here. Although the DLL contains more functions than are listed here, HYPERLABS strongly recommends against trying to use them ad-hoc.

# <span id="page-2-1"></span>Section 2: Dependencies

The ZTDR™ DLL and HL11xx hardware are dependent on the FTDI drivers distributed with ZTDR™. When working with the DLL, the following files should all be accessible to the complier:

- FTD2XX.dll
- FTD2XX.h
- FTD2XX.lib
- ZTDR\_1XX.dll
- ZTDR\_1XX.h
- ZTDR\_1XX.lib

# <span id="page-2-2"></span>Section 3: ZTDR™ DLL Test Program

HYPERLABS has also created a ZTDR™ DLL Test program. This program, written in Visual C++, provides the programmer with concrete examples of how to use the DLL in external applications.

A copy of this test program, including fully marked-up C++ source code, can be found on our website at the following URL: [www.hyperlabsinc.com/](http://www.hyperlabsinc.com/)ZTDR.aspx

# <span id="page-2-3"></span>Section 4: User-facing Functions

The following functions can be accessed by the user at run-time using the ZTDR™ DLL. Each function is presented below with a summary, definition, parameters, return value, and other remarks.

This document presents the functions in required or recommended *order of call*. Where a function must be called in a specific order, it is noted below.

### <span id="page-2-4"></span>Section 4.1 - initDevice

#### *Summary*

This function is used to initialize and calibrate the FTDI device used by the TDR. Both the timebase and vertical amplitude are calibrated in sequence. It must be called *prior to any other function calls*.

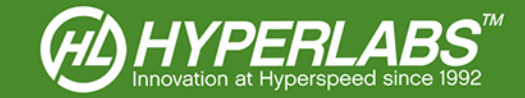

#### *Definition*

int initDevice (void);

#### *Parameters*

No parameters are passed to this function.

#### *Return Value*

Returns 1 if successful, else an integer < 0.

#### *Other Notes*

This function must be called at instrument startup, prior to any other calls to the DLL. It initializes the TDR, calibrates both the timescale and the vertical amplitude, and prepares the device for data acquisition. No other functions in the DLL will work if *initDevice* is not called first.

### <span id="page-3-0"></span>Section 4.2 - vertCal

#### *Summary*

This function is used to calibrate the waveform amplitude to 50  $\Omega$  on demand. This function is called by *initDevice*, so it does not need to be run separately at startup.

#### *Definition*

int vertCal (void);

#### *Parameters*

No parameters are passed to this function.

#### *Return Value*

Returns 1 if successful, else an integer < 0.

#### *Other Notes*

<span id="page-3-1"></span>This function calibrates the vertical amplitude to 50  $\Omega$  and ensures optimal accuracy during data acquisition. It is called as by *initDevice*, so it is not necessary to run *vertCal* immediately after startup. During continuous data acquisition, we recommend calling *vertCal* at least every 30 seconds to maintain optimal calibration.

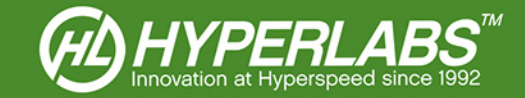

# Section 4.3 - setEnviron

#### *Summary*

This function sets the environmental variables for the waveform acquisition. It must be called after *initDevice*, but prior to running any other functions.

#### *Definition*

int setEnviron (int x, int y, double start, double end, double k, int rec);

#### *Parameters*

The following parameters are passed to this function:

- x Units for the X-axis  $(0 = m, 1 = ft, 2 = ns)$
- $y$  Units for the Y axis ( $0 = mV$ ,  $1 = normalized$ ,  $2 = Ohm$ ,  $3 = Rho$ )
- start Start of the acquisition window (0.00 < start < 400.0)
- end End of the acquisition window (end > start; 0.00 < end < 400.0)
- k Dielectric K of the device under test (2.25 for standard coax; 2.05 for Teflon coax)
- rec Number of data points to acquire; *in version 1.0.1, must be 1024*

#### *Return Value*

Returns 1 if successful.

#### *Other Notes*

The acquisition environment must be set after *initDevice*, but prior to running any other functions. It is not necessary to call this function prior to every acquisition, only when an environmental variable is changed.

### <span id="page-4-0"></span>Section 4.4 - setRefX

#### *Summary*

This optional function call sets the horizontal reference (zero) for all subsequent waveform acquisitions. The reference point can either be specified manually or determined automatically by the software. It can be called at any point after *setEnviron* has been called.

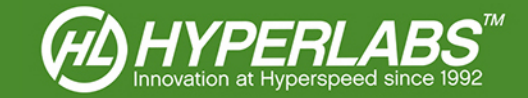

#### *Definition*

int setRefX (double x);

#### *Parameters*

The following parameters are passed to this function:

•  $\times$  Horizontal axis value at which the horizontal reference point (zero) is set (-1.0 = derived automatically,  $0.0$  = remove offset,  $x > 0.0$  sets to specified value)

#### *Return Value*

Returns 1 if successful, else 0.

#### *Other Notes*

If the horizontal reference point is to be derived automatically (argument  $x = -1.0$ ), the system must be in open, i.e. unterminated and not in short. The reference point is set to the point at which the system goes to open, which can be either the output port of the instrument or the end of a reference cable.

### <span id="page-5-0"></span>Section 4.5 - acquireWaveform

#### *Summary*

This function acquires the actual waveform data from the FTDI device, based on the active environmental variables set by *setEnviron*.

#### *Definition*

int acquireWaveform (int numAvg);

#### *Parameters*

The following parameters are passed to this function:

numAvg Number of waveforms to acquire and average together  $(1 = no average)$ 

#### *Return Value*

Returns 1 if successful, else 0.

#### *Other Notes*

This function must be run for every acquisition. Environmental variables do not need to be re-written prior to every acquisition. To use the acquired data, use *dumpFile*, *fetchDataX*, and/or *fetchDataY*

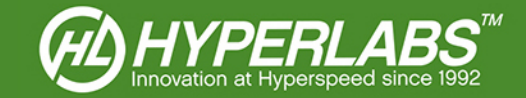

# <span id="page-6-0"></span>Section 4.6 - dumpFile

#### *Summary*

This function dumps the data acquired by *acquireWaveform* into a CSV file for storage and/or processing.

#### *Definition*

Int dumpFile (char \*filename);

#### *Parameters*

The following parameters are passed to this function:

• filename The path and file name, including extension, of the new file to be saved.

#### *Return Value*

Returns 1 if successful.

#### *Other Notes*

This function dumps the most recent data written to memory by *acquireWaveform*, in the units set by *setEnviorn*. This function can only write to a new file; it cannot append to an existing file. If only the filename is given (e.g. "write data.csv"), the file will be placed in the directory of the executable.

This function dumps a header row, along with the acquired data. The header row stores the important environmental variables (*y units*, *x units*, *start*, *end*, *k*, *horizontal reference*). In the subsequent rows, Y values are stored in Column 1, while X values are stored in Column 2.

*NOTE*: as of Version 1.1.0 of the DLL, the header row stores the shorthand abbreviation of the selected units (e.g. ns, mV, Ohm) instead of the numerical index of each (e.g. 0, 1, 2).

### <span id="page-6-1"></span>Section 4.7 - fetchDataX

#### *Summary*

This function acquires the horizontal (time or distance) value of a single data point currently in memory, in the unit set by *setEnviornment*.

#### *Definition*

double fetchDataX (int idx);

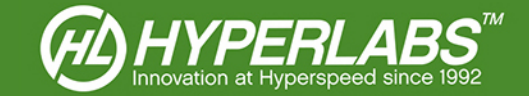

#### *Parameters*

The following parameters are passed to this function:

idx The index of the data point  $(0 \leq i$  idx  $\leq i$  1023) to be retrieved

#### *Return Value*

Returns the X value of the data point, in the selected unit (m, ft, or ns).

#### *Other Notes*

This function fetches a value from the most recent data written to memory by *acquireWaveform*. Used along with fetchDataY in a loop (0 <= idx <= 1023), this function can be used to store every individual data point for post-processing. This function works directly from memory, so it is not necessary to run *dumpFile* first.

### <span id="page-7-0"></span>Section 4.8 - fetchDataY

#### *Summary*

This function acquires the vertical (mV, norm, Ohm, Rho) value of a single data point currently in memory, in the unit set by *setEnviorn*.

#### *Definition*

double fetchDataY (int idx);

#### *Parameters*

The following parameters are passed to this function:

• idx The index of the data point  $(0 \leq i \leq 1023)$  to be retrieved

#### *Return Value*

Returns the Y value of the data point, in the selected unit (mV, norm, Ohm, or Rho).

#### *Other Notes*

This function fetches a value from the most recent data written to memory by *acquireWaveform*. Used along with fetchDataX in a loop ( $0 \leq i$  idx  $\leq i$  1023), this function can be used to store every individual data point for post-processing. This function works directly from memory, so it is not necessary to run *dumpFile* first.